## Package 'baymedr'

March 28, 2021

Title Computation of Bayes Factors for Common Biomedical Designs

Version 0.1.1

Date 2021-03-26

Description BAYesian inference for MEDical designs in R. Functions for the computation of Bayes factors for common biomedical research designs. Implemented are functions to test the equivalence (equiv\_bf), non-inferiority (infer\_bf), and superiority (super\_bf) of an experimental group compared to a control group on a continuous outcome measure. Bayes factors for these three tests can be computed based on raw data  $(x, y)$  or summary statistics (n\_x, n\_y, mean\_x, mean\_y, sd\_x, sd\_y [or ci\_margin and ci\_level]).

**Depends** R  $(>= 3.2.0)$ 

Imports methods, rlang, stats, stringr

Suggests knitr, rmarkdown, testthat

VignetteBuilder knitr

RoxygenNote 7.1.1

License GPL-3

Encoding UTF-8

Language en-US

URL <https://github.com/maxlinde/baymedr>

BugReports <https://github.com/maxlinde/baymedr/issues>

NeedsCompilation no

Author Maximilian Linde [aut, cre] (<https://orcid.org/0000-0001-8421-090X>), Don van Ravenzwaaij [aut] (<https://orcid.org/0000-0002-5030-4091>), Quentin F. Gronau [ctb] (<https://orcid.org/0000-0001-5510-6943>)

Maintainer Maximilian Linde <maximilian.linde.92@gmail.com>

Repository CRAN

Date/Publication 2021-03-28 03:20:02 UTC

### <span id="page-1-0"></span>R topics documented:

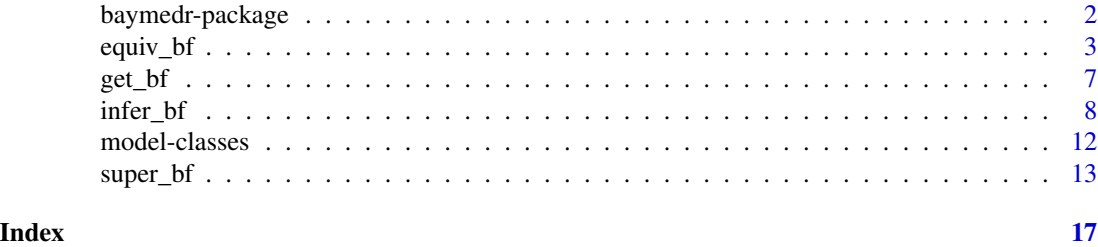

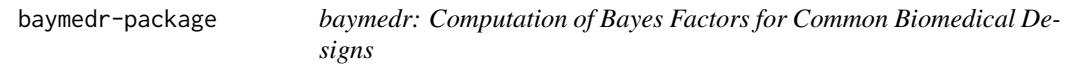

#### Description

baymedr provides functions for the computation of Bayes factors for common biomedical research designs.

#### Details

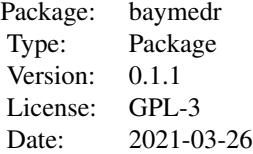

At this point in time, baymedr entails tests for the following research designs with a continuous outcome measure:

- Equivalence: [equiv\\_bf](#page-2-1)
- Non-Inferiority: [infer\\_bf](#page-7-1)
- Superiority: [super\\_bf](#page-12-1)

#### Author(s)

Maintainer: Maximilian Linde – <maximilian.linde.92@gmail.com>

Authors:

- Maximilian Linde (aut, cre)
- Don van Ravenzwaaij (aut)
- Quentin F. Gronau (ctb)

<span id="page-2-0"></span>equiv\_bf 3

#### See Also

Useful links:

- <https://github.com/maxlinde/baymedr>
- Report bugs at <https://github.com/maxlinde/baymedr/issues>

#### <span id="page-2-1"></span>equiv\_bf *Bayes factor for equivalence designs*

#### Description

[equiv\\_bf](#page-2-1) computes a Bayes factor for equivalence designs with a continuous dependent variable.

#### Usage

```
equiv_bf(
 x = NULL,y = NULL,n_x = NULL,
 n_y = NULL,
 mean_x = NULL,mean_y = NULL,sd_x = NULL,sd_y = NULL,ci_margin = NULL,
 ci_level = NULL,
  interval = 0,
  interval_std = TRUE,
 prior_scale = 1/sqrt(2)
\mathcal{E}
```
#### Arguments

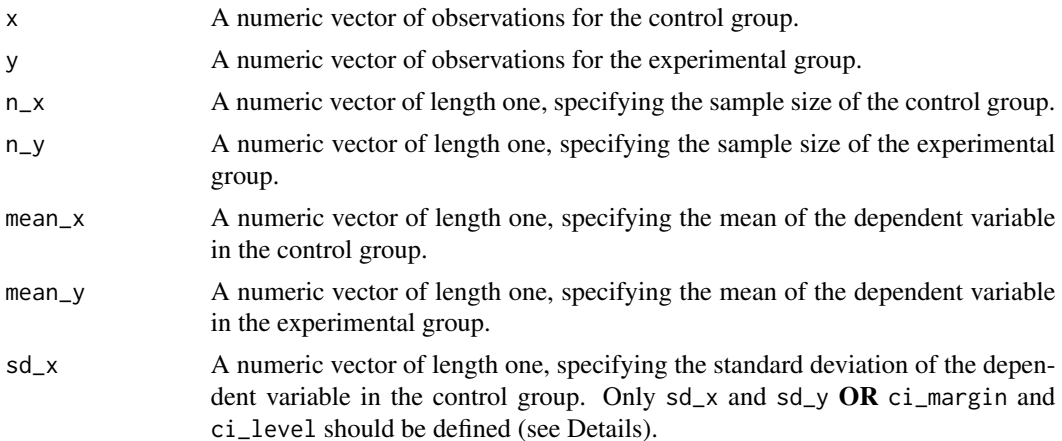

<span id="page-3-0"></span>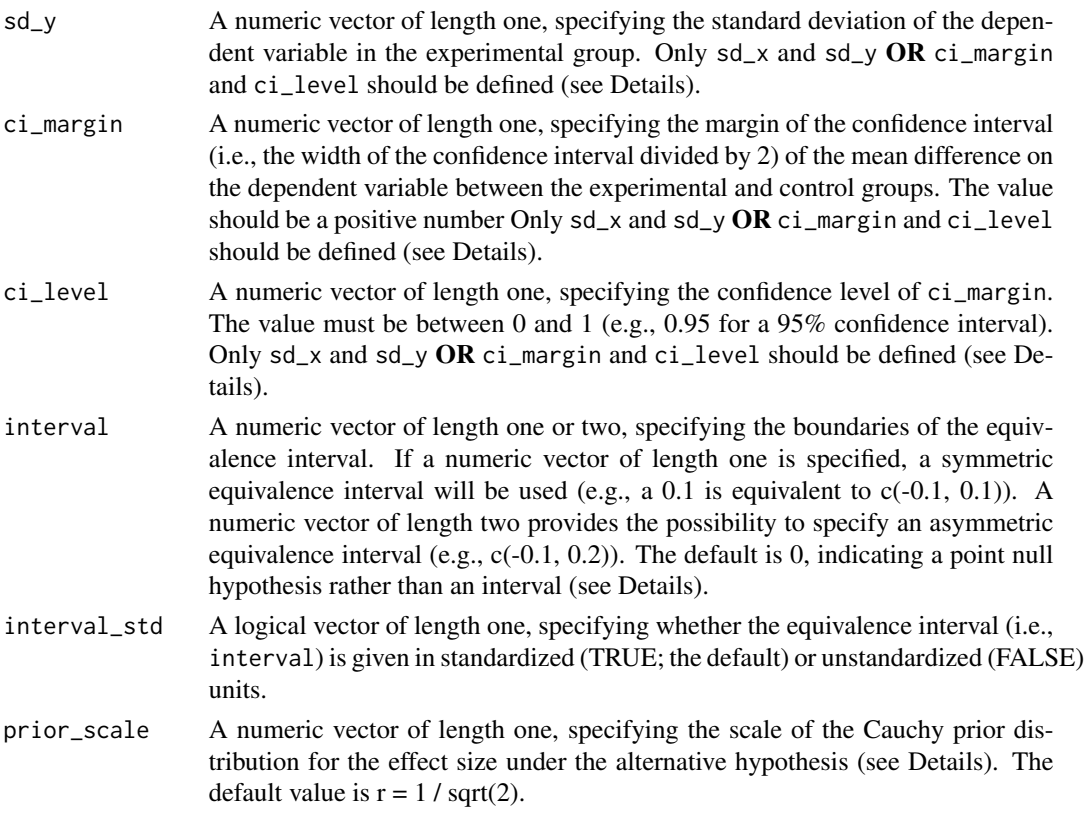

#### **Details**

The equivalence design has the following hypotheses: The null hypothesis (i.e., H0) states that the population means of the experimental group (e.g., a new medication) and the control group (e.g., a placebo or an already existing medication) are (practically) equivalent; the alternative hypothesis (i.e., H1) states that the population means of the two groups are not equivalent. The dependent variable must be continuous.

Since the main goal of [equiv\\_bf](#page-2-1) is to establish equivalence, the resulting Bayes factor quantifies evidence in favor of the null hypothesis (i.e., BF01). Evidence for the alternative hypothesis can easily be calculated by taking the reciprocal of the original Bayes factor (i.e., BF10 = 1 / BF01). Quantification of evidence in favor of the null hypothesis is logically sound and legitimate within the Bayesian framework (see e.g., van Ravenzwaaij et al., 2019).

[equiv\\_bf](#page-2-1) can be utilized to calculate a Bayes factor based on raw data (i.e., if arguments x and y are defined) or summary statistics (i.e., if arguments n\_x, n\_y, mean\_x, and mean\_y are defined). In the latter case, either values for the arguments  $sd_{x}$  and  $sd_{y}$  OR ci\_margin and ci\_level can be supplied. Arguments with 'x' as a name or suffix correspond to the control group, whereas arguments with 'y' as a name or suffix correspond to the experimental group.

The equivalence interval can be specified with the argument interval. However, it is not compulsory to specify an equivalence interval (see van Ravenzwaaij et al., 2019). The default value of the argument interval is 0, indicating a point null hypothesis. If an interval is preferred, the argument interval can be set in two ways: A *symmetric* interval can be defined by either specifying a numeric vector of length one (e.g., 0.1, which is converted to  $c(-0.1, 0.1)$ ) or a numeric

#### <span id="page-4-0"></span>equiv\_bf 5

vector of length two (e.g., c(-0.1, 0.1)); an *asymmetric* interval can be defined by specifying a numeric vector of length two (e.g.,  $c(-0.1, 0.2)$ ). It can be specified whether the equivalence interval (i.e., interval) is given in standardized or unstandardized units with the interval\_std argument, where TRUE, corresponding to standardized units, is the default.

For the calculation of the Bayes factor, a Cauchy prior density centered on 0 is chosen for the effect size under the alternative hypothesis. The standard Cauchy distribution, with a location parameter of 0 and a scale parameter of 1, resembles a standard Normal distribution, except that the Cauchy distribution has less mass at the center but heavier tails (Liang et al., 2008; Rouder et al., 2009). The argument prior\_scale specifies the width of the Cauchy prior, which corresponds to half of the interquartile range. Thus, by adjusting the Cauchy prior scale with prior\_scale, different ranges of expected effect sizes can be emphasized. The default prior scale is set to  $r = 1 / \sqrt{\sqrt{3}}$ .

[equiv\\_bf](#page-2-1) creates an S4 object of class [baymedrEquivalence,](#page-11-1) which has multiple slots/entries (e.g., type of data, prior scale, Bayes factor, etc.; see Value). If it is desired to store or extract solely the Bayes factor, the user can do this with [get\\_bf](#page-6-1), by setting the S4 object as an argument (see Examples).

#### Value

An S4 object of class [baymedrEquivalence](#page-11-1) is returned. Contained are a description of the model and the resulting Bayes factor:

- test: The type of analysis
- hypotheses: A statement of the hypotheses
	- h0: The null hypothesis
	- h1: The alternative hypothesis
- interval: Specification of the equivalence interval in standardized and unstandardized units
	- lower\_std: The standardized lower boundary of the equivalence interval
	- upper\_std: The standardized upper boundary of the equivalence interval
	- lower\_unstd: The unstandardized lower boundary of the equivalence interval
	- upper\_unstd: The unstandardized upper boundary of the equivalence interval
- data: A description of the data
	- type: The type of data ('raw' when arguments x and y are used or 'summary' when arguments n\_x, n\_y, mean\_x, mean\_y, sd\_x, and sd\_y (or ci\_margin and ci\_level instead of sd\_x and sd\_y) are used)
	- ...: values for the arguments used, depending on 'raw' or summary'
- prior\_scale: The width of the Cauchy prior distribution
- bf: The resulting Bayes factor

A summary of the model is shown by printing the object.

#### **References**

Gronau, Q. F., Ly, A., & Wagenmakers, E.-J. (2020). Informed Bayesian t-tests. *The American Statistician*, *74*(2), 137-143.

Liang, F., Paulo, R., Molina, G., Clyde, M. A., & Berger, J. O. (2008). Mixtures of g priors for Bayesian variable selection. *Journal of the American Statistical Association*, *103*(481), 410-423.

Rouder, J. N., Speckman, P. L., Sun, D., Morey, R. D., & Iverson, G. (2009). Bayesian t tests for accepting and rejecting the null hypothesis. *Psychonomic Bulletin & Review*, *16*(2), 225-237.

van Ravenzwaaij, D., Monden, R., Tendeiro, J. N., & Ioannidis, J. P. A. (2019). Bayes factors for superiority, non-inferiority, and equivalence designs. *BMC Medical Research Methodology*, *19*(1), 71.

#### Examples

```
## equiv_bf using raw data:
# Assign model to variable.
equiv_raw \leq equiv_bf(x = rnorm(100, 10, 15),
                      y = rnorm(130, 13, 10))
# Extract Bayes factor from variable.
get_bf(equiv_raw)
# ----------
# ----------
## equiv_bf using summary statistics with data from Steiner et al. (2015).
## With a point null hypothesis:
# Assign model to variable.
equiv_sum_point \leq equiv_bf(n_x = 560,
                            n_y = 538,
                            mean_x = 8.683,
                            mean_y = 8.516,
                            sd_x = 3.6,
                            sd_y = 3.6# Extract Bayes factor from model.
get_bf(equiv_sum_point)
# ----------
# ----------
## equiv_bf using summary statistics with data from Steiner et al. (2015).
## With an interval null hypothesis:
# Assign model to variable.
equiv_sum_interval <- equiv_bf(n_x = 560,
                               n_y = 538,
                               mean_x = 8.683,
                               mean_y = 8.516,
                               sd_x = 3.6,
                               sd_y = 3.6,
                               interval = 0.05# Extract Bayes factor from model.
```
get\_bf(equiv\_sum\_interval)

<span id="page-6-1"></span><span id="page-6-0"></span>

#### Description

[get\\_bf](#page-6-1) extracts the Bayes factor from an S4 object (i.e., [baymedrSuperiority,](#page-11-1) [baymedrEquivalence,](#page-11-1) [baymedrNonInferiority\)](#page-11-1), created from the functions [super\\_bf](#page-12-1), [equiv\\_bf](#page-2-1), or [infer\\_bf](#page-7-1).

#### Usage

get\_bf(object)

#### Arguments

object An S4 object of class [baymedrSuperiority,](#page-11-1) [baymedrEquivalence,](#page-11-1) or [baymedrNon](#page-11-1)-[Inferiority.](#page-11-1)

#### Value

A numeric scalar, providing the Bayes factor from an S4 object.

#### Examples

```
# Extract Bayes factor from a baymedrSuperiority object using raw data:
mod_super <- super_bf(x = \text{norm}(100, 10, 15),
                      y = rnorm(130, 13, 10))
get_bf(object = mod_super)
# Extract Bayes factor from a baymedrEquivalence object using raw data:
mod_equiv <- equiv_bf(x = \text{norm}(100, 10, 15),
                      y = rnorm(130, 13, 10))
get_bf(object = mod_equiv)
# Extract Bayes factor from a baymedrNonInferiority object using raw data:
mod_infer \le infer_bf(x = rnorm(100, 10, 15),
                      y = rnorm(130, 13, 10),
                      ni_margin = 1)
get_bf(object = mod_infer)
```
<span id="page-7-1"></span><span id="page-7-0"></span>

#### Description

[infer\\_bf](#page-7-1) computes a Bayes factor for non-inferiority designs with a continuous dependent variable.

#### Usage

```
infer_bf(
 x = NULL,y = NULL,n_x = NULL,
 n_y = NULL,mean_x = NULL,mean_y = NULL,sd_x = NULL,sd_y = NULL,ci_margin = NULL,
 ci_level = NULL,
 ni_margin = NULL,
 ni_margin_std = TRUE,
 prior\_scale = 1/sqrt(2),
 direction = "high"
\mathcal{E}
```
#### Arguments

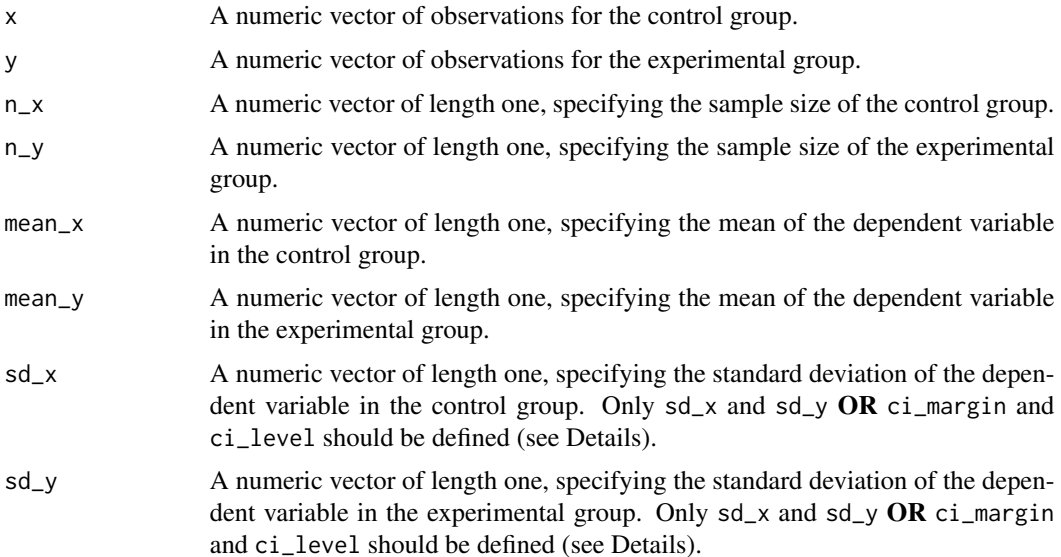

<span id="page-8-0"></span>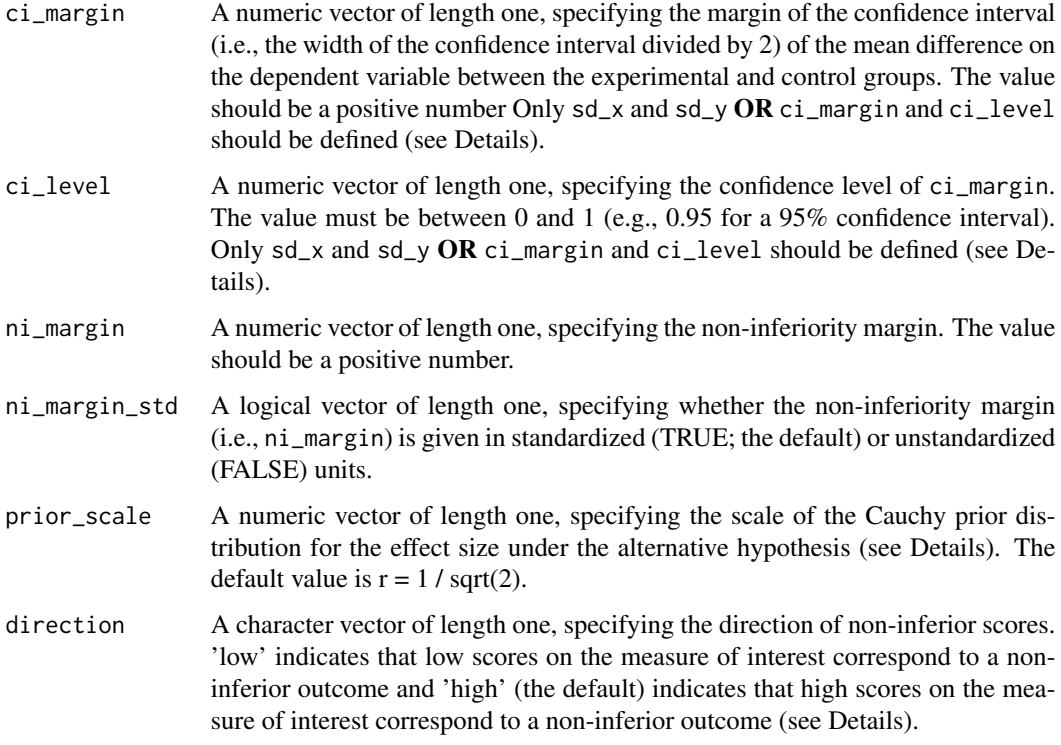

#### Details

The formulation of the null and alternative hypotheses for the non-inferiority design differs depending on whether high or low scores on the dependent variable represent non-inferiority. In the case where high scores correspond to non-inferiority, the hypotheses are as follows: The null hypothesis states that the population mean of the experimental group (e.g., a new medication) is lower than the population mean of the control group (e.g., a placebo or an already existing medication) minus the non-inferiority margin. The alternative hypothesis states that the population mean of the experimental group is higher than the population mean of the control group minus the non-inferiority margin. Thus, the null hypothesis goes in the negative direction (i.e., H-) and the alternative hypothesis in the positive direction (i.e., H+). In turn, in the case where low scores correspond to non-inferiority, the hypotheses are as follows: The null hypothesis states that the population mean of the experimental group is higher than the population mean of the control group plus the non-inferiority margin. The alternative hypothesis states that the population mean of the experimental group is lower than the population mean of the control group plus the non-inferiority margin. Thus, the null hypothesis goes in the positive direction (i.e., H+) and the alternative hypothesis in the negative direction (i.e., H-). The dependent variable must be continuous.

Since the main goal of [infer\\_bf](#page-7-1) is to establish non-inferiority, the resulting Bayes factor quantifies evidence in favor of the alternative hypothesis. In the case where high values represent noninferiority we have BF+- and in the case where low values represent non-inferiority we have BF-+. Evidence for the null hypothesis can easily be calculated by taking the reciprocal of the original Bayes factor (i.e., BF+- = 1 / BF-+ and vice versa). Quantification of evidence in favor of the null hypothesis is logically sound and legitimate within the Bayesian framework (see e.g., van Ravenzwaaij et al., 2019).

<span id="page-9-0"></span>[infer\\_bf](#page-7-1) can be utilized to calculate a Bayes factor based on raw data (i.e., if arguments x and y are defined) or summary statistics (i.e., if arguments  $n_x$ ,  $n_y$ , mean<sub>-x</sub>, and mean<sub>-y</sub> (or ci<sub>-</sub>margin and ci\_level instead of  $sd_x$  and  $sd_y$ ) are defined). Arguments with 'x' as a name or suffix correspond to the control group, whereas arguments with 'y' as a name or suffix correspond to the experimental group.

Since sometimes high scores on the dependent variable are considered non-inferior (e.g., amount of social interactions) and sometimes rather the low scores (e.g., severity of symptoms), the direction of non-inferiority can be specified with the argument direction. For the case where high values on the dependent variable indicate non-inferiority, 'high' (the default) should be specified for the argument direction; if low values on the dependent variable indicate non-inferiority, 'low' should be specified for the argument direction.

With the argument ni\_margin, the non-inferiority margin can be specified. ni\_margin should be a positive number.' It can be declared whether the non-inferiority margin is specified in standardized or unstandardized units with the ni\_margin\_std argument, where TRUE, corresponding to standardized units, is the default.

For the calculation of the Bayes factor, a Cauchy prior density centered on 0 is chosen for the effect size under the alternative hypothesis. The standard Cauchy distribution, with a location parameter of 0 and a scale parameter of 1, resembles a standard Normal distribution, except that the Cauchy distribution has less mass at the center but heavier tails (Liang et al., 2008; Rouder et al., 2009). The argument prior\_scale specifies the width of the Cauchy prior, which corresponds to half of the interquartile range. Thus, by adjusting the Cauchy prior scale with prior\_scale, different ranges of expected effect sizes can be emphasized. The default prior scale is set to  $r = 1 / \sqrt{2}$ .

[infer\\_bf](#page-7-1) creates an S4 object of class [baymedrNonInferiority,](#page-11-1) which has multiple slots/entries (e.g., type of data, prior scale, Bayes factor, etc.; see Value). If it is desired to store or extract solely the Bayes factor, the user can do this with [get\\_bf](#page-6-1), by setting the S4 object as an argument (see Examples).

#### Value

An S4 object of class [baymedrNonInferiority](#page-11-1) is returned. Contained are a description of the model and the resulting Bayes factor:

- test: The type of analysis
- hypotheses: A statement of the hypotheses
	- h0: The null hypothesis
	- h1: The alternative hypothesis
- ni\_margin: The value for ni\_margin in standardized and unstandardized units
	- ni\_mar\_std: The standardized non-inferiority margin
	- ni\_mar\_unstd: The unstandardized non-inferiority margin
- data: A description of the data
	- $-$  type: The type of data ('raw' when arguments x and y are used or 'summary' when arguments n\_x, n\_y, mean\_x, mean\_y, sd\_x, and sd\_y (or ci\_margin and ci\_level instead of sd\_x and sd\_y) are used)
	- ...: values for the arguments used, depending on 'raw' or summary'
- prior\_scale: The width of the Cauchy prior distribution

• bf: The resulting Bayes factor

A summary of the model is shown by printing the object.

#### References

Gronau, Q. F., Ly, A., & Wagenmakers, E.-J. (2020). Informed Bayesian t-tests. *The American Statistician*, *74*(2), 137-143.

Liang, F., Paulo, R., Molina, G., Clyde, M. A., & Berger, J. O. (2008). Mixtures of g priors for Bayesian variable selection. *Journal of the American Statistical Association*, *103*(481), 410-423.

Rouder, J. N., Speckman, P. L., Sun, D., Morey, R. D., & Iverson, G. (2009). Bayesian t tests for accepting and rejecting the null hypothesis. *Psychonomic Bulletin & Review*, *16*(2), 225-237.

van Ravenzwaaij, D., Monden, R., Tendeiro, J. N., & Ioannidis, J. P. A. (2019). Bayes factors for superiority, non-inferiority, and equivalence designs. *BMC Medical Research Methodology*, *19*(1), 71.

#### Examples

## infer\_bf using raw data:

```
# Assign model to variable.
infer_{raw} < - infer_{bf}(x = rnorm(100, 10, 15)),
                      y = rnorm(130, 13, 10),
                      ni\_margin = 1.5,
                      ni_margin_std = FALSE)
```
# Extract Bayes factor from model. get\_bf(infer\_raw)

```
# ----------
# ----------
```
## infer\_bf using summary statistics with data from Andersson et al. (2013). ## Test at timepoint 1:

```
# Assign model to variable.
infer\_sum_t1 \leq inter_bf(n_x = 33,n_y = 32,
                         mean_x = 17.1,
                         mean_y = 13.6,
                         sd_x = 8,
                         sd_y = 9.8,
                         ni_margin = 2,
                         ni_margin_std = FALSE,
                         direction = "low")
# Extract Bayes factor from model
get_bf(infer_sum_t1)
# ----------
# ----------
```

```
## infer_bf using summary statistics with data from Andersson et al. (2013).
## Test at timepoint 2:
# Assign model to variable.
infer\_sum_t2 \leftarrow infer_bf(n_x = 30,n_y = 32,
                         mean_x = 13.5,
                         mean_y = 9.2,
                         sd_x = 8.7,
                         sd_y = 7.6,
                         ni_margin = 2,
                         ni_margin_std = FALSE,
                         direction = "low")
# Extract Bayes factor from model
get_bf(infer_sum_t2)
```
model-classes *S4 classes to represent different models*

#### <span id="page-11-1"></span>Description

The S4 classes [baymedrSuperiority,](#page-11-1) [baymedrEquivalence,](#page-11-1) and [baymedrNonInferiority](#page-11-1) represent models for the superiority ([super\\_bf](#page-12-1)), equivalence ([equiv\\_bf](#page-2-1)), and non-inferiority ([infer\\_bf](#page-7-1)) tests, respectively.

#### Slots

test Type of test that was conducted.

hypotheses The hypotheses that are tested.

data The type of data that was used.

prior\_scale The Cauchy prior scale that was used.

bf The resulting Bayes factor.

interval The equivalence interval in case of [equiv\\_bf](#page-2-1).

ni\_margin The non-inferiority margin in case of [infer\\_bf](#page-7-1).

<span id="page-11-0"></span>

<span id="page-12-1"></span><span id="page-12-0"></span>

#### Description

[super\\_bf](#page-12-1) computes a Bayes factor for superiority designs with a continuous dependent variable.

#### Usage

```
super_bf(
 x = NULL,y = NULL,n_x = NULL,
 n_y = NULL,mean_x = NULL,mean_y = NULL,sd_x = NULL,sd_y = NULL,ci_margin = NULL,
 ci_level = NULL,
 prior_scale = 1/sqrt(2),
 direction = "high"
\mathcal{E}
```
#### Arguments

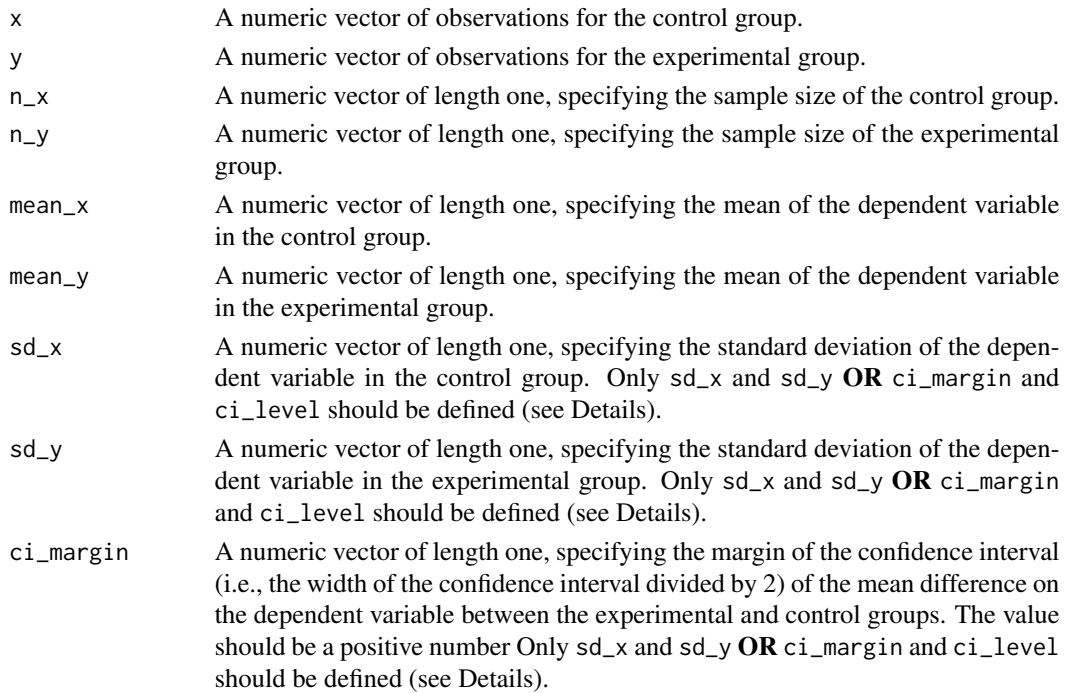

<span id="page-13-0"></span>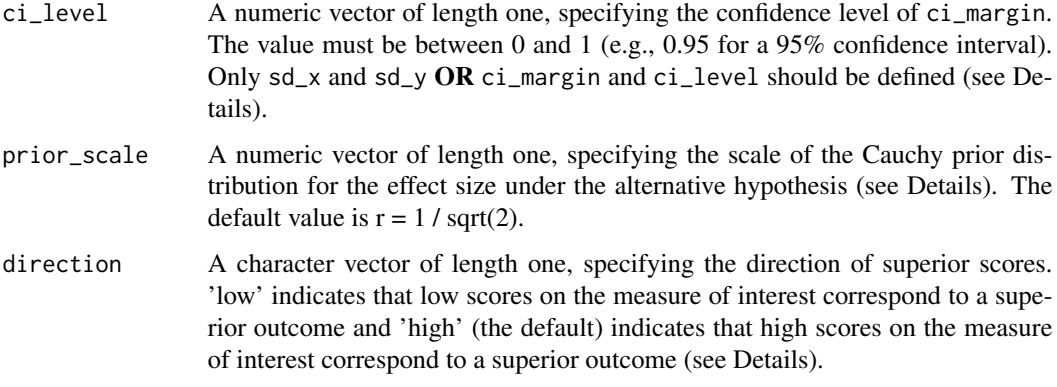

#### Details

The formulation of the null and alternative hypotheses for the superiority design differs depending on whether high or low scores on the dependent variable represent superiority. In both cases, the null hypothesis (i.e., H0) states that the population means of the experimental group and the control group are equivalent. In the case where high scores correspond to superiority, the alternative hypothesis states that the population mean of the experimental group is higher than the population mean of the control group. Thus, the alternative hypothesis goes in the positive direction (i.e., H+). In turn, in the case where low scores correspond to superiority, the alternative hypothesis states that the population mean of the experimental group is lower than the population mean of the control group. Thus, the alternative hypothesis goes in the negative direction (i.e., H-). The dependent variable must be continuous.

Since the main goal of [super\\_bf](#page-12-1) is to establish superiority, the resulting Bayes factor quantifies evidence in favor of the alternative hypothesis. In the case where low values represent superiority we have BF-0, whereas in the case where high values represent superiority we have BF+0. Evidence for the null hypothesis can easily be calculated by taking the reciprocal of the original Bayes factor (i.e.,  $BF0- = 1 / BF-0$  and  $BF0+ = 1 / BF+0$ ). Quantification of evidence in favor of the null hypothesis is logically sound and legitimate within the Bayesian framework (see e.g., van Ravenzwaaij et al., 2019).

[super\\_bf](#page-12-1) can be utilized to calculate a Bayes factor based on raw data (i.e., if arguments x and y are defined) or summary statistics (i.e., if arguments  $n_x$ ,  $n_y$ , mean\_x, and mean\_y are defined). In the latter case, the user has the freedom to supply values either for the arguments sd\_x and sd\_y OR ci\_margin and ci\_level. Arguments with 'x' as a name or suffix correspond to the control group, whereas arguments with 'y' as a name or suffix correspond to the experimental group (i.e., the group for which we seek to establish superiority).

For the calculation of the Bayes factor, a Cauchy prior density centered on 0 is chosen for the effect size under the alternative hypothesis. The standard Cauchy distribution, with a location parameter of 0 and a scale parameter of 1, resembles a standard Normal distribution, except that the Cauchy distribution has less mass at the center but heavier tails (Liang et al., 2008; Rouder et al., 2009). The argument prior\_scale specifies the width of the Cauchy prior, which corresponds to half of the interquartile range. Thus, by adjusting the Cauchy prior scale with prior\_scale, different ranges of expected effect sizes can be emphasized. The default prior scale is set to  $r = 1 / \sqrt{\sqrt{3}}$ .

[super\\_bf](#page-12-1) creates an S4 object of class [baymedrSuperiority,](#page-11-1) which has multiple slots/entries (e.g., type of data, prior scale, Bayes factor, etc.; see Value). If it is desired to store or extract solely

#### <span id="page-14-0"></span> $super_bf$  15

the Bayes factor, the user can do this with [get\\_bf](#page-6-1), by setting the S4 object as an argument (see Examples).

#### Value

An S4 object of class [baymedrSuperiority](#page-11-1) is returned. Contained are a description of the model and the resulting Bayes factor:

- test: The type of analysis
- hypotheses: A statement of the hypotheses
	- h0: The null hypothesis
	- h1: The alternative hypothesis
- data: A description of the data
	- type: The type of data ('raw' when arguments  $x$  and  $y$  are used or 'summary' when arguments n\_x, n\_y, mean\_x, mean\_y, sd\_x, and sd\_y (or ci\_margin and ci\_level instead of sd\_x and sd\_y) are used)
	- ...: values for the arguments used, depending on 'raw' or 'summary'
- prior\_scale: The scale of the Cauchy prior distribution
- bf: The resulting Bayes factor

A summary of the model is shown by printing the object.

#### References

Gronau, Q. F., Ly, A., & Wagenmakers, E.-J. (2020). Informed Bayesian t-tests. *The American Statistician*, *74*(2), 137-143.

Liang, F., Paulo, R., Molina, G., Clyde, M. A., & Berger, J. O. (2008). Mixtures of g priors for Bayesian variable selection. *Journal of the American Statistical Association*, *103*(481), 410-423.

Rouder, J. N., Speckman, P. L., Sun, D., Morey, R. D., & Iverson, G. (2009). Bayesian t tests for accepting and rejecting the null hypothesis. *Psychonomic Bulletin & Review*, *16*(2), 225-237.

van Ravenzwaaij, D., Monden, R., Tendeiro, J. N., & Ioannidis, J. P. A. (2019). Bayes factors for superiority, non-inferiority, and equivalence designs. *BMC Medical Research Methodology*, *19*(1), 71.

#### Examples

## super\_bf using raw data:

# Assign model to variable. super\_raw <- super\_bf( $x =$  rnorm(100, 10, 15), y = rnorm(130, 13, 10))

# Extract Bayes factor from model. get\_bf(super\_raw)

# ---------- # ----------

```
## super_bf using summary statistics with data from Skjerven et al. (2013).
## EXAMPLE 1
# Assign model to variable.
super\_sum\_ex1 \leftarrow super_bf(n_x = 201,n_y = 203,
                          mean_x = 68.1,
                          mean_y = 63.6,
                          ci_margin = (15.5 - (-6.5)) / 2,
                          ci\_level = 0.95,
                          direction = "low")
# Extract Bayes factor from model.
get_bf(super_sum_ex1)
# ----------
## super_bf using summary statistics with data from Skjerven et al. (2013).
## EXAMPLE 2
# Assign model to variable.
super\_sum\_ex2 \leftarrow super\_bf(n_x = 200,n_y = 204,
                          mean_x = 47.6,
                          mean_y = 61.3,
                          ci_margin = (24.4 - 2.9) / 2,ci\_level = 0.95,
                          direction = "low")
# Extract Bayes factor from model.
```

```
get_bf(super_sum_ex2)
```
# <span id="page-16-0"></span>Index

baymedr *(*baymedr-package*)*, [2](#page-1-0) baymedr-package, [2](#page-1-0) baymedrEquivalence, *[5](#page-4-0)*, *[7](#page-6-0)*, *[12](#page-11-0)* baymedrEquivalence-class *(*model-classes*)*, [12](#page-11-0) baymedrNonInferiority, *[7](#page-6-0)*, *[10](#page-9-0)*, *[12](#page-11-0)* baymedrNonInferiority-class *(*model-classes*)*, [12](#page-11-0) baymedrSuperiority, *[7](#page-6-0)*, *[12](#page-11-0)*, *[14,](#page-13-0) [15](#page-14-0)* baymedrSuperiority-class *(*model-classes*)*, [12](#page-11-0)

equiv\_bf, *[2,](#page-1-0) [3](#page-2-0)*, [3,](#page-2-0) *[4,](#page-3-0) [5](#page-4-0)*, *[7](#page-6-0)*, *[12](#page-11-0)*

get\_bf, *[5](#page-4-0)*, *[7](#page-6-0)*, [7,](#page-6-0) *[10](#page-9-0)*, *[15](#page-14-0)*

infer\_bf, *[2](#page-1-0)*, *[7,](#page-6-0) [8](#page-7-0)*, [8,](#page-7-0) *[9,](#page-8-0) [10](#page-9-0)*, *[12](#page-11-0)*

model-classes, [12](#page-11-0)

super\_bf, *[2](#page-1-0)*, *[7](#page-6-0)*, *[12,](#page-11-0) [13](#page-12-0)*, [13,](#page-12-0) *[14](#page-13-0)*